## **3. Globale Extrema**

1)

lokaler und globaler HOP

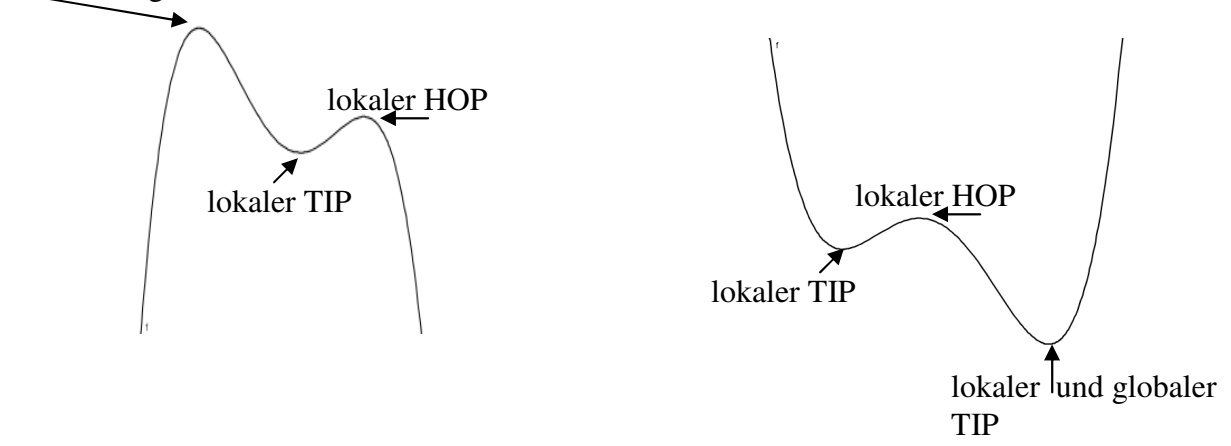

Die lokalen Extrema finden wir mit Hilfe der Monotonietabelle.

Die globalen Extrema ermitteln wir mit Hilfe der Funktionswerte der lokalen Extrema. Daraus lässt sich dann auch die Wertemenge der Funktion ableiten.

## 2.) Randextrema

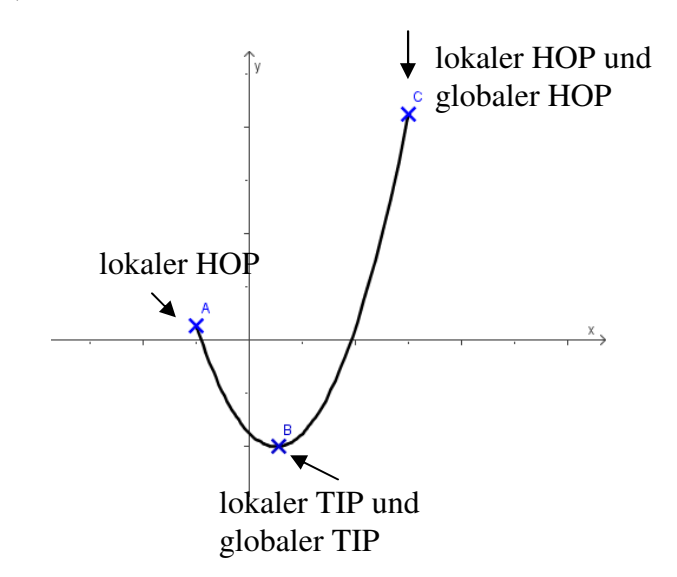

Bei einer eingeschränkten Definitionsmenge D müssen die Ränder gesondert betrachtet werden.

3.) Besonderheiten bei der Betragsfunktion

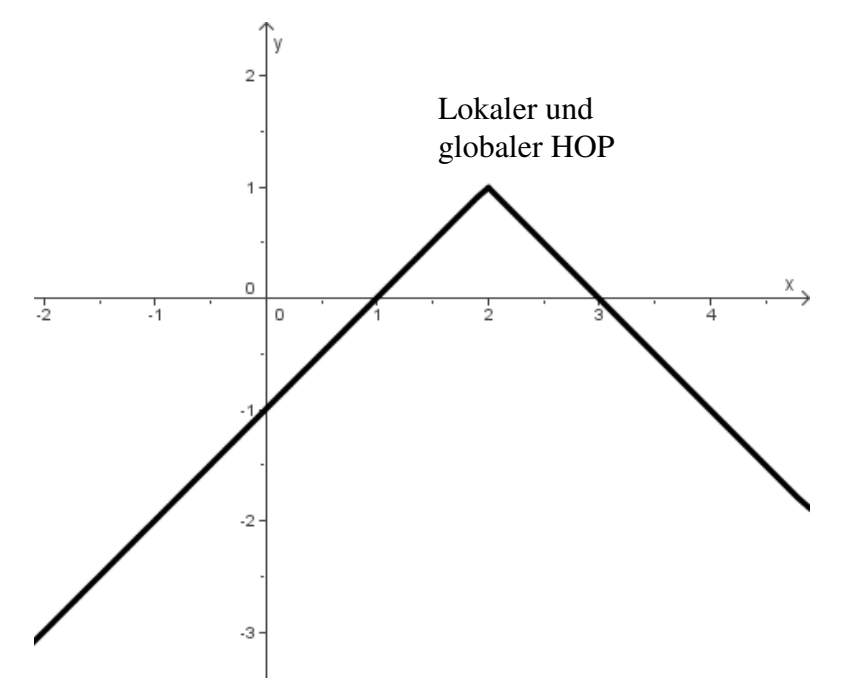

a) Beschreiben Sie, wie der oben dargestellte Graph aus dem Graphen der Betragsfunktion hervorgeht!!

- Spiegelung an der x-Achse  $f_1(x) = |x|$
- Verschiebung um +1 in y-Richtung  $f_2(x) = |x| + 1$
- Verschiebung um +2 in x-Richtung  $f_3(x) = |x 2| + 1 = f(x)$
- b) Zeichnen Sie den Graphen der Ableitungsfunktion von f ein!

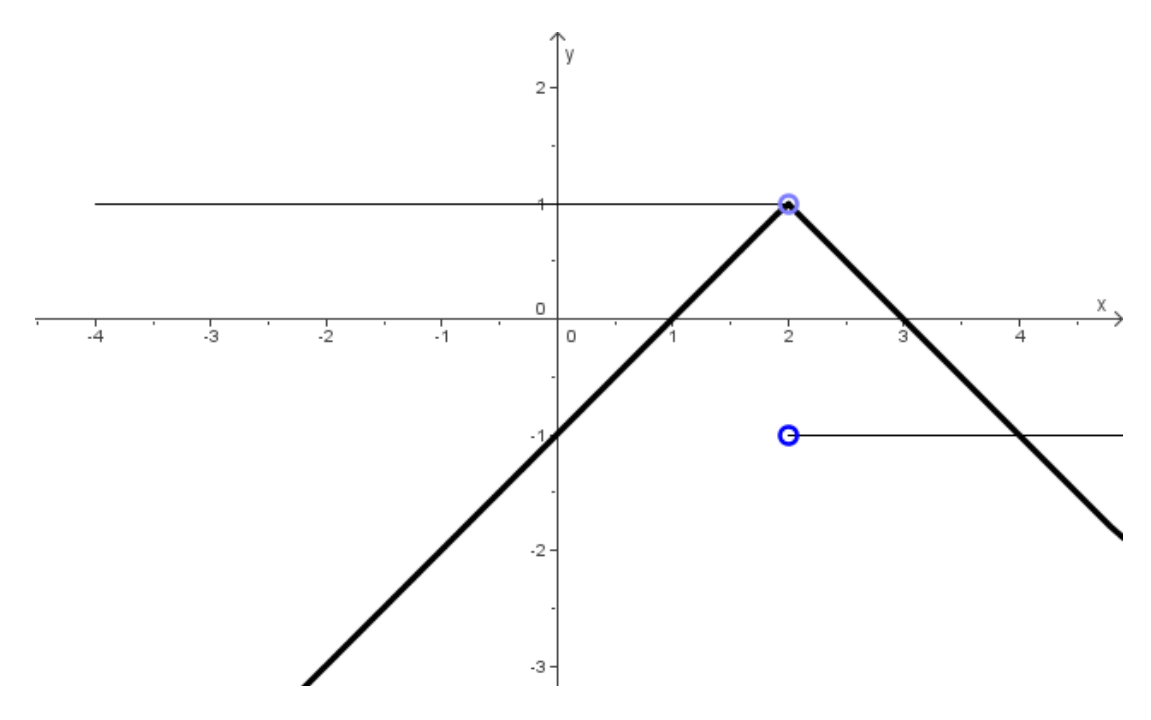

Obwohl die Funktion nicht in ganz R differenzierbar ist (Knick bei  $x = 2$ ), liegt bei  $x = 2$ ein lokaler und im Beispiel auch ein globaler Hochpunkt vor.